# Wissenschaftliches Arbeiten

#### Dr. Lars Kaleschke, Juniorprofessor

Institut für Meereskunde, KlimaCampus, Universität Hamburg

<lars.kaleschke@zmaw.de> ZMAW Raum 142, Tel. 6518

<span id="page-0-0"></span>17. Mai 2010

## Theorie, Modell und Hypothesen

- **o** Theorie
	- Allgemeine Sätze
	- Naturgesetze
- Modell
	- **Besondere Sätze**
	- Nur für bestimmte Randbedingungen gültig
	- Reduktion/Abstraktion
	- Modelle erlauben Erklärungen und Prognosen
- Hypothese
	- Gültigkeit wird vermutet
	- Vorläufige Annahme  $\rightarrow$  Arbeitshypothese

Die Ubergänge zwischen den Begriffen Theorie, Modell und Hypothese sind fließend. In der Physik versteht man unter einem Standardmodell die Zusammenfassung der in einem bestimmten Gebiet gesicherten Theorien: z.B. Standardmodell der Elementarteilchenphysik (relativistische Quantenfeldtheorie).

## Statistische Hypothesentests

### Hypothese ist Annahme über Wahrscheinlichkeitsverteilung einer Zufallsvariablen

Nullhypothese: Es besteht zwischen zwei Variablen kein Zusammenhang

Beispiel für Nullhypothese: Es gibt keinen Trend in einer Zeitreihe

Signifikanz: Wahrscheinlichkeit dafür, dass eine Variable oder Korrelation nicht zufällig ist

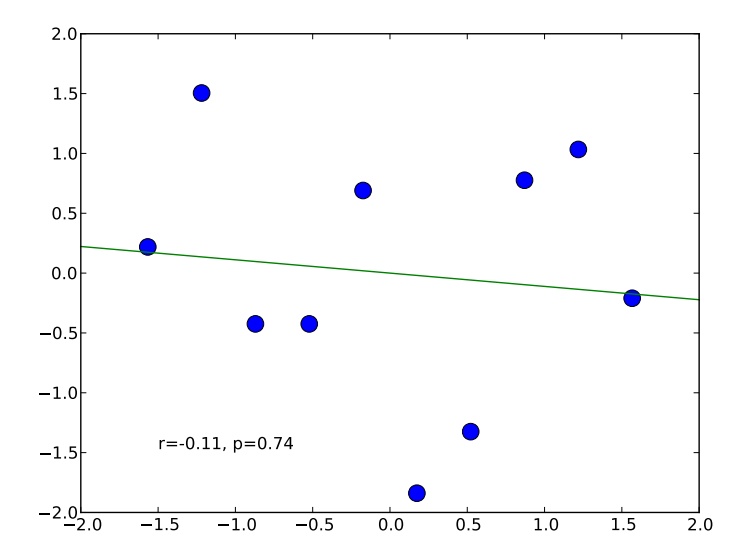

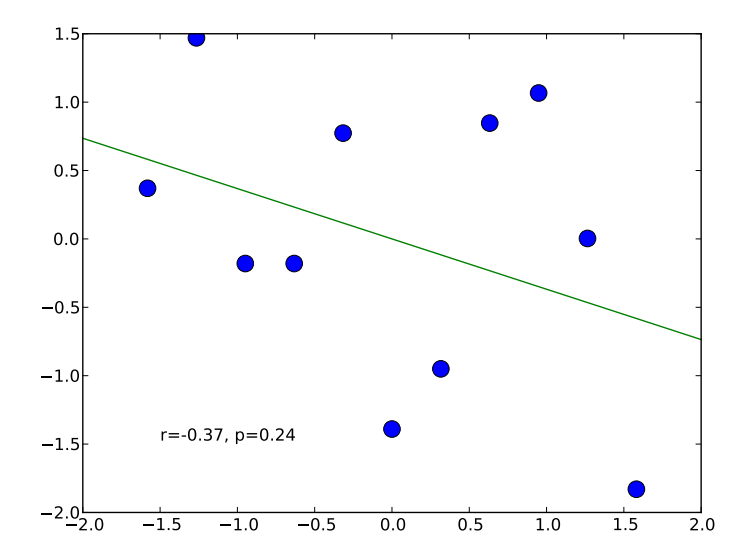

### Korrelationskoeffizient (nach Pearson)

$$
\rho_{x,y} = \text{corr}(x,y) = \frac{\text{cov}(x,y)}{\sigma_x \sigma_y} = \frac{<(x-)(y-)}{\sigma_x \sigma_y}
$$

- $\bullet < x >$  Erwartungswert von x
- $\bullet$   $\sigma$ <sub>x</sub> Standardabweichung von x

Sind x und y nicht korreliert, so ist  $\rho_{x,y} = 0$ .

## **Signifikanz**

Zusammenhänge zwischen zwei Variablen bezeichnet man als signifikant, wenn die Wahrscheinlichkeit gering ist, dass der Zusammenhang durch einen Zufall zustande kommen würde.

Signifikanztest: Uberprüfung von statistischen Zusammenhängen auf Signifikanz

Signifikanzniveau: Wahrscheinlichkeit dafür, dass der Zusammenhang nicht durch einen Zufall zustande kommen würde.

IPCC Terminology: Virtually certain  $> 99\%$ , Very likely  $> 90\%$ , Likely  $> 66\%$ , About as likely as not 33 to 66%, Unlikely  $<$  33%, Very unlikely  $<$  10%, Exceptionally unlikely  $< 1\%$ .

## Signifikanztest

## Frage: ist eine beobachtete Korrelation r signifikant von 0 verschieden? Lösungs-Ansatz Permutationstest

Berechne Wahrscheinlichkeitsverteilung von  $r$  für die Nullhypothese durch zufällige Permutation.

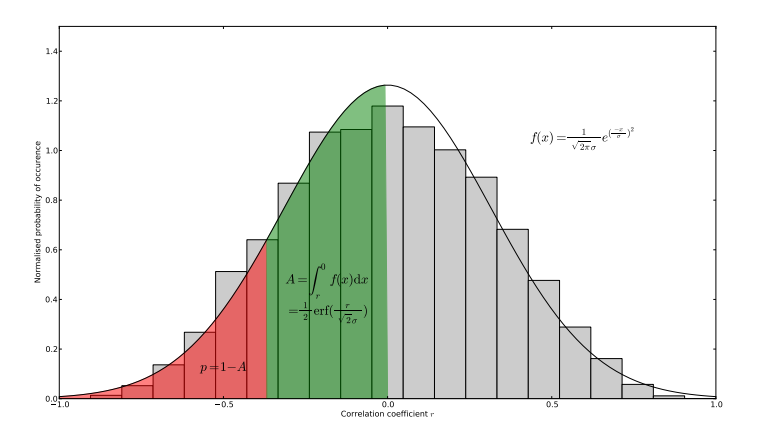

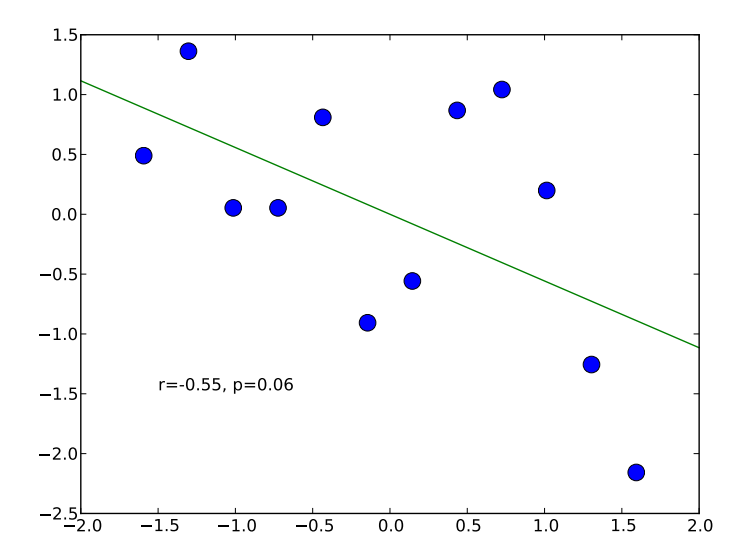

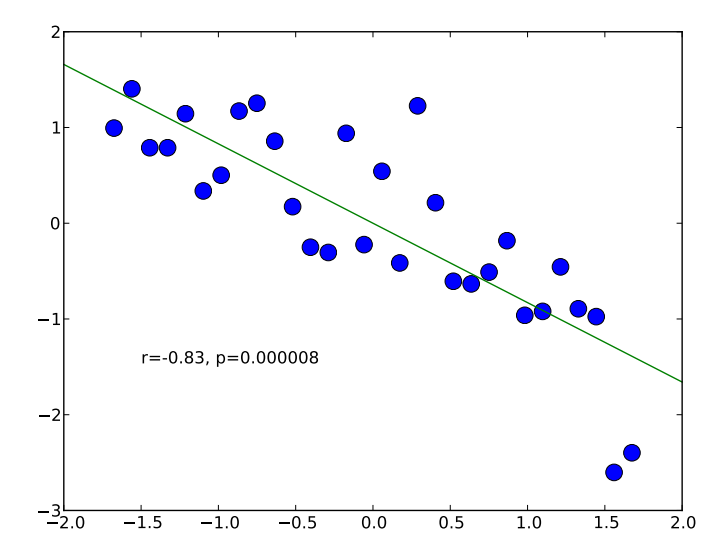

#### Vorsicht!

- **•** "Ein Ergebnis ist signifikant" bedeutet nicht, dass das Ergebnis bedeutsam ist
- "Keine signifikanten Unterschiede" bedeutet nicht, dass es keine Unterschiede gab
- Vorsicht bei Zufallsvariablen mit Autokorrelationen, Trends und Nicht-Normalverteilungen

### **Software**

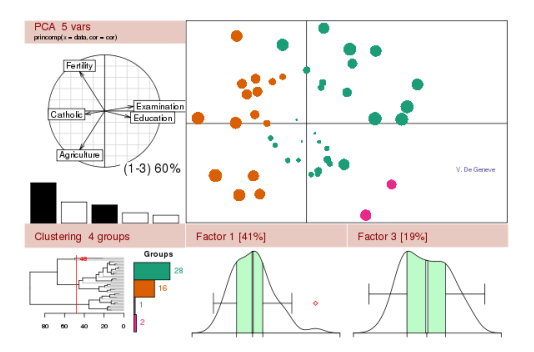

● Python: universelle Scriptsprache, einfach zu erlernen und mächtig, freier Ersatz für Matlab oder IDL <http://matplotlib.sourceforge.net/> <http://www.pythonxy.com/>

<span id="page-11-0"></span> $\bullet$  R: freie Software für Statistik und Plots (Python-Interface vorhanden) <http://www.r-project.org/>